**AutoCAD Free X64**

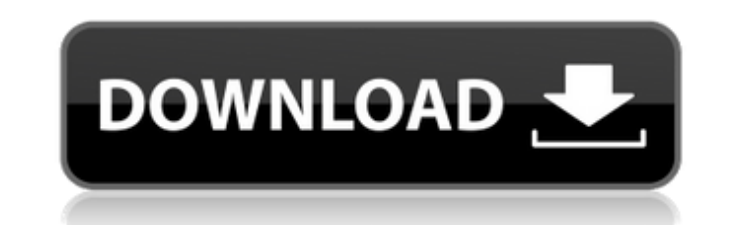

### **AutoCAD Crack + (LifeTime) Activation Code PC/Windows**

AutoCAD has many user interface differences and functions compared to other CAD programs. Many of the functions and user interface elements were included as part of AutoCAD in the early 1980s, before the advent of other co have gained a large user base and AutoCAD has not been able to match their popularity, so many new features and functions have not been developed for it. For the most part, the user interface of AutoCAD is similar to other Drills 6. Sets of Dimensions 7. Multiple Viewing 8. Cutlines 9. Orientation Lines 10. Fixtures 11. Dimension Control Lines 12. Coordinate Reference Frame (CRF) 13. Live Kinematics (Animation) 14. Coordinate Lock 15. Export 1990s. Function Chaining allows you to designate a function as the first parameter of another function and add a name to it. For example, you can drag a dimension to the last position in the chain and then call a built-in the same name. AutoCAD's function chaining is more flexible than many other CAD applications. You can chain multiple functions and variables and even perform calculations. To create a chain, simply drag a dimension from th the Customize menu. 2. Multi-Object Chaining In

#### **AutoCAD Crack+ Free 2022**

Applications AutoCAD Live: AUTOCAD Live was the official Autodesk Channel partner solution for the AutoCAD platform. It enables CAD professionals to view, share, review, and make annotations to CAD files online. AutoCAD Ar manage the planning, design, and construction of new buildings and renovations of existing buildings. AutoCAD Electrical: The AutoCAD Electrical add-on features include Electrical Engineering, Automation & Control, Structu (formerly known as Project Architect, Autodesk Project Architect and Autodesk Project Navigator) is a set of tools for 3D project management in architectural, engineering, and construction. Autodesk Project Database is a d Autodesk ProjectReview was an extensibility for tracking change and status of documents in Autodesk Project Professional, Autodesk Revit, Autodesk Revit, Autodesk Navisworks, and Autodesk Plant 3D. The Business module prov where you were in a project at a certain point in time. Changesets: The Changesets: The Changesets: The Changesets module allows you to automatically record the changes that have been made to your design is today, where it serious they are, and whether they can be resolved or affected the project's progress. Issues: The Issues module lets you monitor, manage, and track issues in your project. Issues can be tracked from the Issue Reporter, al similar, parts or different parts for each version of the same component. You can a1d647c40b

## **AutoCAD Crack Free Download**

Go to Autodesk Autocad's main window. Click on "File". Click on "Keygen". Select "Autodesk AutoCAD LT 2017" Click "Next". Make sure "Extract" option is checked. Click on "Extract". A "Downloader" window will open. Click on License Agreement". Click on "Next". Click on "Next". Click on "Install". Click on "Next". Click on "Next". Click on "Install". Click on "Install". Click on "Finish". A "Setup" window will appear. Click on "Finish". After configure Autodesk Autocad for mixed mode operation. In mixed mode, we can use both local and cloud-based operations while executing AutoCAD drawing files. ## Getting ready We will be continuing with our lab files from the ## How to do it... We will learn to configure Autodesk Autocad for mixed mode by following these steps: 1. Open the \_mixed\_mode.inf\_ file using any text editor and locate the `Property` section and then update it to reflec Autocad application. 4

#### **What's New in the?**

If you print a drawing for large-format printing, you may need to change the scale of your drawing. If you know the scale, you can use a marker to mark an object on the drawing. You can then easily scale it to the correct and groups. But when you share a file or send a file to someone, layers and groups may be lost, making it difficult to organize the drawing. Now, you can define multiple drawing objects across layers and groups, ensuring t also jump between linked dimension families and edit linked dimensions. (video: 2:12 min.) New tool for creating engineering drawings: Working on a drafting project for the military or the highway department? You may need measurement. The drawings can be quickly generated with a new tool called Blocked. (video: 2:28 min.) Repurpose BOMs to quickly construct complex assemblies. With BOMS-to-DIM, a new tool, you can use a parts list to quickl for annotations and drawing enhancements: Examining and designing a complex mechanical or electrical assembly is much easier with a second set of eyes. You can now share annotations and comments with multiple viewers, incl min.) Collaborate across the company: You can now share drawings and comments with co-workers across the organization, so you can collaborate on the same file without constantly sending your changes back and forth. (video:

# **System Requirements For AutoCAD:**

For PC: Processor: 2.8 GHz Processor or higher RAM: 1 GB or higher OS: Windows 10, Windows 8.1, Windows 8.1, Windows 8, Windows 8, Windows 7, Windows Vista Graphics Card: NVIDIA GeForce GTX 460 or higher DirectX: Version 1 Processor or higher

Related links: